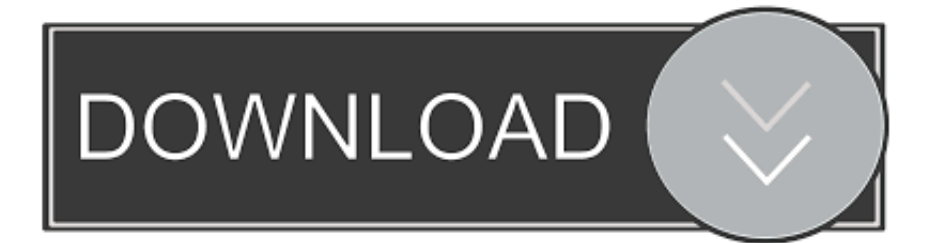

## [Tensorflow-js-object-detection-demo](https://blltly.com/1zlpwy)

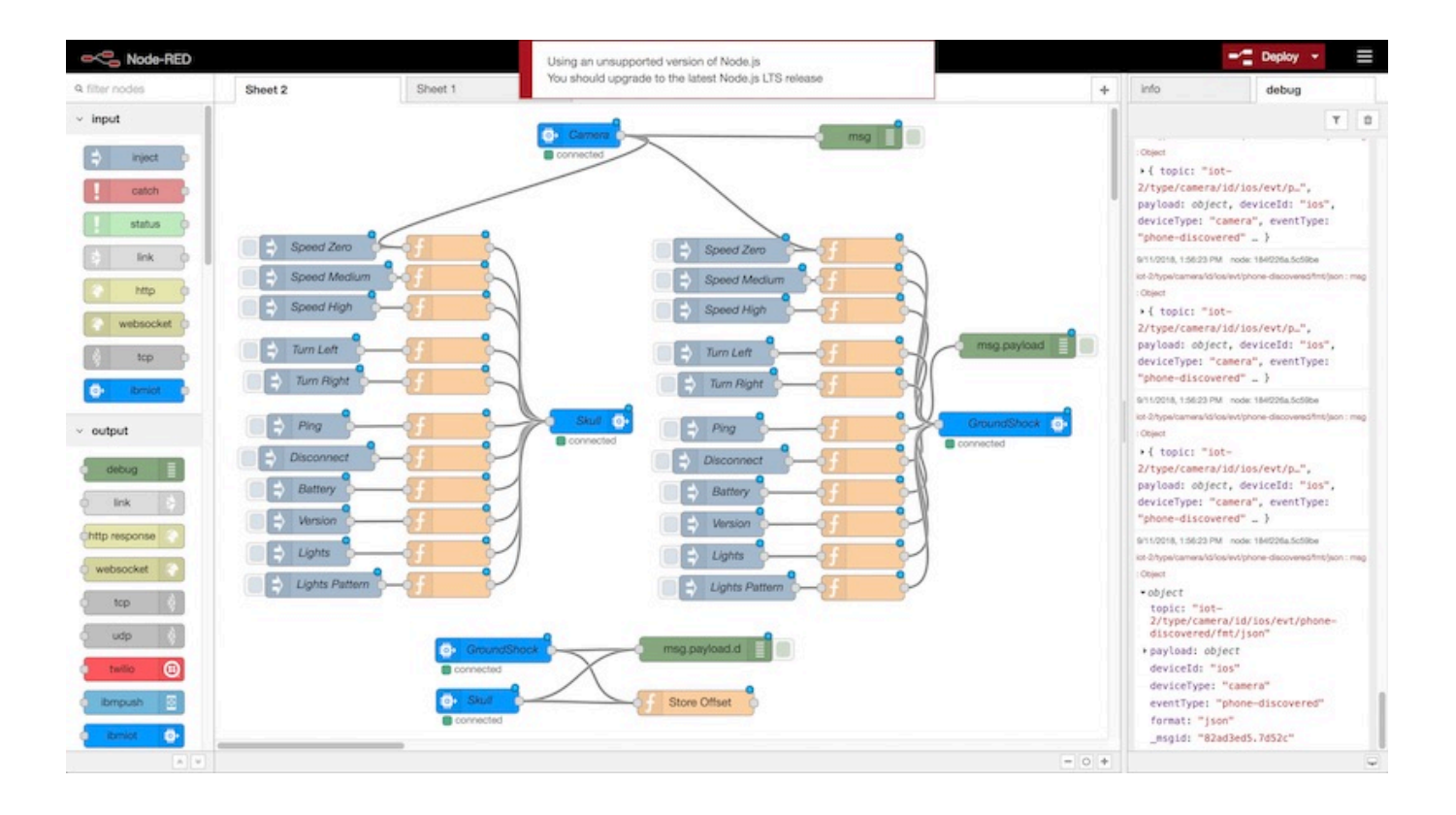

[Tensorflow-js-object-detection-demo](https://blltly.com/1zlpwy)

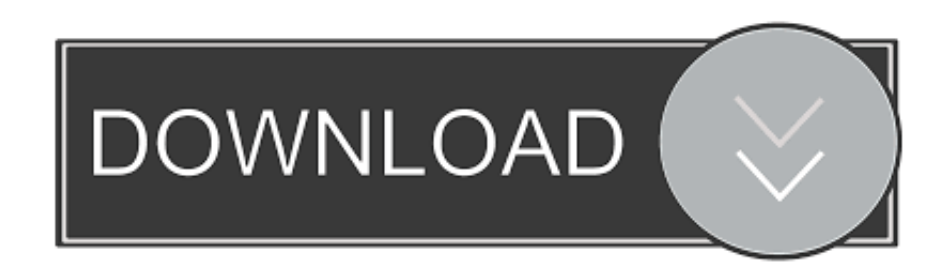

A couple of demos which show a Raspberry Pi running a TensorFlow Light SSD ... TensorFlow.js Ever wanted to build your very own custom object detector?. How to export the resulting model and use it to detect objects. Preparing the Workspace¶. If you have followed the tutorial, you should by now have a folder  $\dots$ . Nsfw. js 4110  $\star$ . NSFW detection on the client-side via TensorFlow.js ... 微信小程序运行 TensorFlow 的 Demo ... Tiny YOLO v2 object detection with tensorflow.js.. Trainz Oct 25, 2019 · Pre-trained TensorFlow.js models. ... a list of predefined models, each optimized to detect a particular type of object. ... Jun 26, 2019 · In the demo notebook, run all the cells in the "Labeling Job without Pre-trained model".. Aug 28, 2018 — In this tutorial, we will examine at how to use Tensorflow is and Pusher to build a realtime emotion recognition application that accepts an ... The function creates a new Pusher object, subscribes to the emotion channel and ...

Train object detection models ... Use a custom TensorFlow Lite build ... To get started with Cloud Functions, try working through this tutorial, which ... We've chosen Cloud Firestore and HTTP-triggered JavaScript functions for ... Any request to the endpoint results in ExpressJS-style Request and Response objects passed to .... This demo uses the pretrained TensorFlow.js model COCO-SSD which is an Object detection model that aims to localize and identify multiple objects in a single .... TENSORFLOW JS OBJECT DETECTION DEMO. continuous learning. AI that learns with every new document. As your business grows, the more transactions and .... Object Detection using Python, OpenCV and Deep Learning ... Tensorflow Object Detection Tutorial - Complete Guide for Beginners ... JS COCO-SSD model.

## **tensorflow object detection demo**

tensorflow object detection demo, tensorflow lite object detection android demo, tensorflow js object detection demo, object detection machine learning tensorflow demo, tensorflow object detection api demo, tensorflow object detection android demo, tensorflow lite object detection demo, tensorflow\* object detection mask rcnn segmentation c++ demo

ExampleInput data typeModel typeTraining environmentabalone‑nodeNumericMultilayer

perceptronNode.jsaddition‑rnnTextRNN: SimpleRNN, GRU a...Browseraddition‑rnn‑webworkerTextRNN: SimpleRNN, GRU a...Browser: Web WorkerView 30 more rows. This tutorial shows you how to retrain an object detection model to recognize a ... required environment, which includes TensorFlow, Python, Object Detection .... Mar 12, 2019 — In this object detection tutorial, we'll focus on deep learning object detection as TensorFlow uses deep learning for computation.. Feb 5, 2021 — Detect face landmarks using tensorflow.js, the model predicts 486 3D facial landmarks. ... and refresh the page for live video or see demo video requirements. ... tf = Object {ENV: e, Rank: Object, Reduction: Object, Abs: "Abs", ...

## **tensorflow js object detection demo**

Image recognition with TensorFlow.js In this post I will show you how to create a ... like object detection, voice recognition Jammer. is uses Handtrack. is to detect ... Moreover, in this TensorFlow Audio Recognition tutorial, we will go through the .... Nov 4, 2019 — Tensorflow.js and tfjs-models/coco-ssd I want to do it. Sample ... MobileNet transfer learning, but seems to be able to detect objects. In the demo, the model trained on node.js is used, and inference is performed in the browser.

## **tensorflow object detection api demo**

TensorFlow 2 Object Detection API tutorial — TensorFlow 2 . Oct 01, 2019 · Merging 2 ... TensorFlow SavedModel is different from TensorFlow.js model format.. Mar 4, 2020 — The entire source code, as well as my previous TF.js projects, can be found on GitHub. If you want to play with the demo version, visit the "I Learn .... This guide will show you the steps to get TensorFlow 2 and TensorFlow Lite running on your Raspberry Pi 4 along with an object detection demo. Camera Kit .... Dec 7, 2018 — By the end of this tutorial we'll have a fully functional real-time object detection web app that will track objects via our webcam. Detecting Objects.. Aug 18, 2020 — In this article we load a pre-trained model using TensorFlow. is to predict the breed of the dog inside our web browser. ... We will also see a simple example of image recognition in the ... Click the "Launch Demo" button below. ... What if we want to recognize objects outside the scope of defined labels?. Apr 24, 2019 — TensorFlow.js is a JavaScript library developed by Google for ... and include image classification and pose detection on your website ... This website explains how a neural network developed by Google "finds" objects in unrelated images. ... A complete tutorial for TensorFlow.js is a little outside the scope of .... Face-api. js is a library that allows developers to use face detection in their programs ... Detecting objects, such as a face, is complex. ... We can create, exercise and use neural networks in the

browser with TensorFlow. js, a popular JavaScript ... You can the code for this demo in the GitHub repository that comes with it.. TensorFlow.js Real-Time Object Detection · bourdakos1 ... getting-started-tensorflow-jsTutorial on the basics of TensorFlow.js in the browser. Includes Tensors ... dc39a6609b

[laskar pelangi movie download 720p torrents](https://trello.com/c/QzHR2dkl/221-laskar-pelangi-movie-download-exclusive-720p-torrents) [Canon Lens Adjustment Software](https://leporgapon.weebly.com/canon-lens-adjustment-software.html) [Plugin Boutique Scaler 2 v2.1.0 WiN + Keygen Free Download](https://maikfisher1986.wixsite.com/inusunid/post/plugin-boutique-scaler-2-v2-1-0-win-keygen-free-download) [team-r2r-vst](https://ningcaljustsysp197.wixsite.com/lusnititur/post/team-r2r-vst) [how-to-setup-fhir-server](https://www.homify.in/ideabooks/8065375/how-to-setup-fhir-server) Download Obohela | (al...al-alNea§‡alIals) | Samz Vai | Bangla new Song 2020 | Official MV Mp3 (04:05 Min) - Free Full [Download All Music](https://unbeltela.weebly.com/download-obohela----samz-vai--bangla-new-song-2020--official-mv-mp3-0405-min--free-full-download-all-music.html) [\(Pop-Rock\) Peter Maffay - Discography 47 albums 3 singles - 1970-2017, MP3, 320 kbps](https://nsuldedeagga.weebly.com/poprock-peter-maffay--discography-47-albums-3-singles--19702017-mp3-320-kbps.html) [Descargar Teowin Full Crack](https://cdn.thingiverse.com/assets/fd/89/16/08/ed/Descargar-Teowin-Full-Crack.pdf) [Mixed Asia Girls \(NN\), 98 @iMGSRC.RU](https://amrisurcons.storeinfo.jp/posts/19578418) [freemason-footballers-list](https://hub.docker.com/r/reotheutravco/freemasonfootballerslist-hot)